## Package 'mixgb'

June 7, 2022

Title Multiple Imputation Through 'XGBoost'

Version 0.1.0

Description Multiple imputation using 'XGBoost', bootstrapping and predictive mean matching as described in Deng and Lumley  $(2021)$  [<arXiv:2106.01574>](https://arxiv.org/abs/2106.01574). It is built under Fully Conditional Specification, where 'XGBoost' imputation models are built for each incomplete variable. It supports various types of variables and offers different settings regarding bootstrapping and predictive mean matching. Visual diagnostic functions are also provided for inspecting multiply imputed values for incomplete variables.

URL <https://github.com/agnesdeng/mixgb>,

<https://agnesdeng.github.io/mixgb/>

BugReports <https://github.com/agnesdeng/mixgb/issues>

License GPL  $(>= 3)$ 

Encoding UTF-8

LazyData true

Imports data.table, ggplot2, Matrix, mice, Rfast, rlang, scales, stats, tidyr, utils, xgboost

Suggests knitr, rmarkdown, RColorBrewer

**Depends** R  $(>= 3.5.0)$ 

VignetteBuilder knitr

RoxygenNote 7.2.0

Config/testthat/edition 3

- NeedsCompilation no
- Author Yongshi Deng [aut, cre] (<<https://orcid.org/0000-0001-5845-859X>>), Thomas Lumley [ths]

Maintainer Yongshi Deng <yongshi.deng@auckland.ac.nz>

Repository CRAN

Date/Publication 2022-06-07 08:40:06 UTC

## <span id="page-1-0"></span>R topics documented:

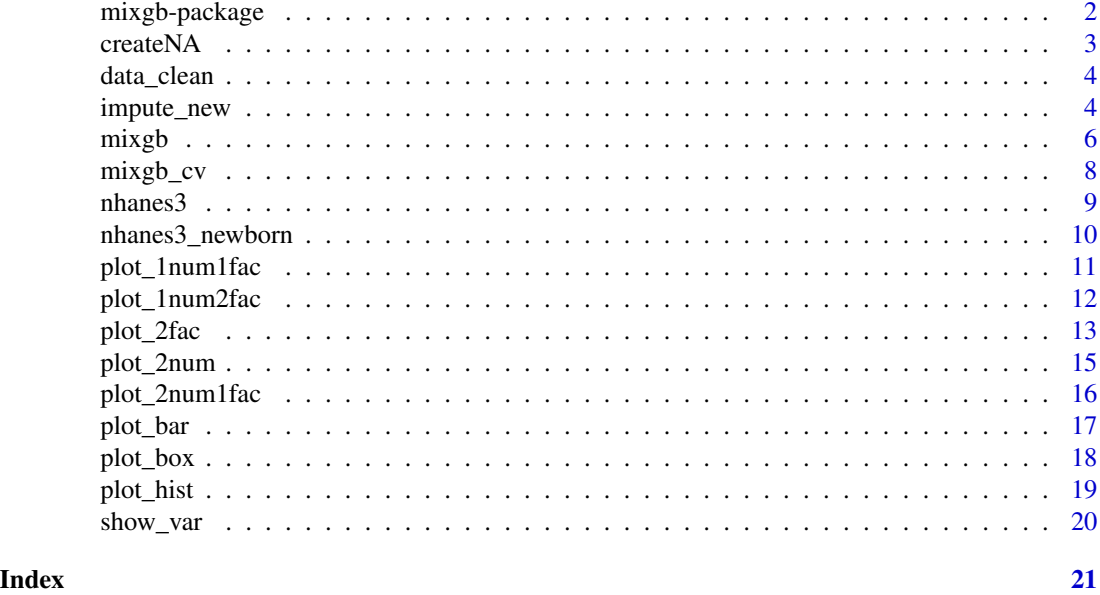

mixgb-package mixgb*: Multiple Imputation Through XGBoost*

#### Description

Mixgb offers a scalable solution for imputing large datasets using XGBoost, bootstrapping and predictive mean matching. Mixgb is built under Fully Conditional Specification (FCS), where XG-Boost imputation models are built for each incomplete variable. Mixgb can automatically handle different types of variables and users do not need to encode categorical variables themselves. Users can also choose different settings regarding bootstrapping and predictive mean matching to enhance imputation performance.

#### References

Deng, Y., & Lumley, T. (2021). Multiple Imputation Through XGBoost. arXiv:2106.01574.

Chen, T., & Guestrin, C. (2016, August). XGBoost: A Scalable Tree Boosting System. Proceedings of the 22nd ACM SIGKDD International Conference on Knowledge Discovery and Data Mining (pp. 785-794).

van Buuren, S., Brand, J. P., Groothuis-Oudshoorn, C. G., & Rubin, D. B. (2006). Fully conditional specification in multivariate imputation. Journal of Statistical Computation and Simulation, 76(12), 1049-1064.

van Buuren, S. (2018). Flexible Imputation of Missing Data. Second Edition. Chapman & Hall/CRC. Boca Raton, FL.

Rubin, D. B. (1986). Statistical matching using file concatenation with adjusted weights and multiple imputations. Journal of Business & Economic Statistics, 4(1), 87.

#### <span id="page-2-0"></span> $\alpha$ createNA  $\beta$

Little, R. J. (1988). Missing-data adjustments in large surveys. Journal of Business & Economic Statistics, 6(3), 287.

Efron, B. (1979). Bootstrap methods: Another look at the jackknife. The Annals of Statistics, 7(1).

createNA *Create missing values for a dataset*

#### Description

This function creates missing values under the missing complete at random mechanism (MCAR). It is for demonstration purposes only.

#### Usage

createNA(data, var.names = NULL,  $p = 0.3$ )

#### **Arguments**

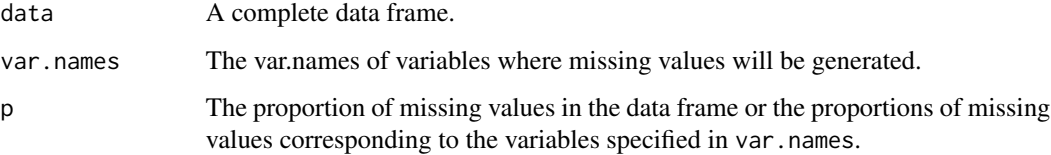

#### Value

A data frame with artificial missing values

#### Examples

```
# Create 30% MCAR data across all variables in a dataset
withNA.df \le createNA(data = iris, p = 0.3)
# Create 30% MCAR data in a specified variable in a dataset
withNA.df <- createNA(data = iris, var.names = c("Send.Length"), p = 0.3)# Create MCAR data in several specified variables in a dataset
withNA.df <- createNA(data = iris,
  var.names = c("Sepal.Length", "Petal.Width", "Species"),
  p = c(0.3, 0.2, 0.1)\mathcal{L}
```
<span id="page-3-0"></span>

#### Description

Check some common errors of a raw dataset and return a suitable dataset to be fed into the imputer. Note that this function is just a preliminary check. It will not guarantee the output dataset is fully cleaned.

#### Usage

```
data_clean(rawdata, levels.tol = 0.2)
```
#### Arguments

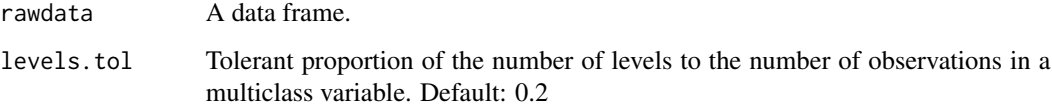

#### Value

A preliminary cleaned dataset

### Examples

```
rawdata <- nhanes3
rawdata[4, 4] <- NaN
rawdata[5, 5] <- Inf
rawdata[6, 6] <- -Inf
cleandata <- data_clean(rawdata = rawdata)
```
impute\_new *Impute new data with a saved* mixgb *imputer object*

#### Description

Impute new data with a saved mixgb imputer object

impute\_new 5

#### Usage

```
impute_new(
 object,
 newdata,
  initial.newdata = FALSE,
 pmm.k = NULL,m = NULL,verbose = FALSE
\mathcal{L}
```
#### Arguments

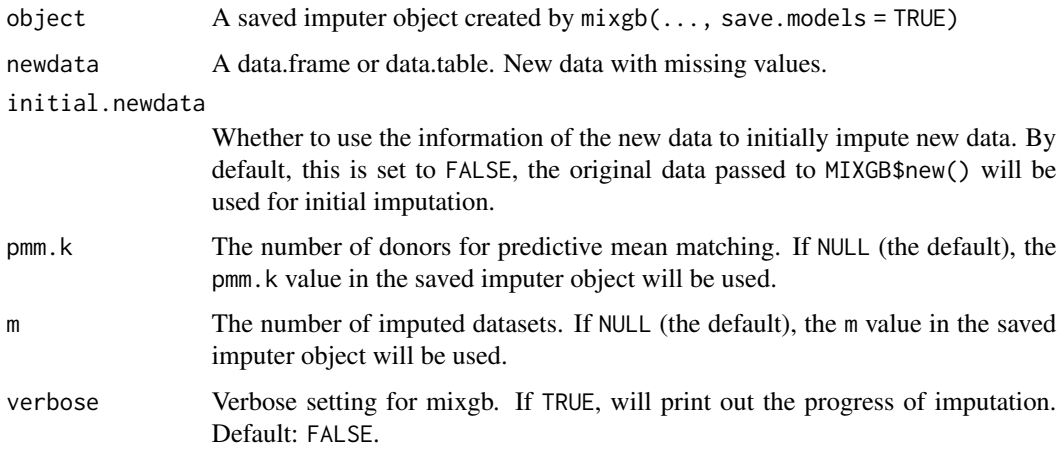

#### Value

A list of m imputed datasets for new data.

#### Examples

```
set.seed(2022)
n <- nrow(nhanes3)
idx \le sample(1:n, size = round(0.7 * n), replace = FALSE)
train.data <- nhanes3[idx, ]
test.data <- nhanes3[-idx, ]
mixgb.obj <- mixgb(data = train.data, m = 2, save.models = TRUE)
#obtain m imputed datasets for train.data
train.imputed <- mixgb.obj$imputed.data
train.imputed
#use the saved imputer to impute new data
test.imputed <- impute_new(object = mixgb.obj, newdata = test.data)
```
#### <span id="page-5-0"></span>Description

Obtain multiply imputed datasets using XGBoost, with an option to save models for imputing new data later on. Users can choose different settings regarding bootstrapping and predictive mean matching as well as XGBoost hyperparameters.

#### Usage

```
mixgb(
  data,
 m = 5,
 maxit = 1,
  ordinalAsInteger = TRUE,
  bootstrap = TRUE,
  pmm.type = "auto",
  pmm.k = 5,
  pmm.link = "prob",
  initial.num = "normal",
  initial.int = "mode",
  initial.fac = "mode",
  save.models = FALSE,
  save.vars = NULL,
  verbose = F,
  xgb.params = list(max_depth = 6, gamma = 0, eta = 0.3, min_child_weight = 1,
  subsample = 1, colsample_bytree = 1, colsample_bylevel = 1, colsample_bynode = 1,
    tree_method = "auto", gpu_id = 0, predictor = "auto"),
  nrounds = 50,
  early_stopping_rounds = 1,
  print_every_n = 10L,
  xgboost\_verbose = 0,...
)
```
#### Arguments

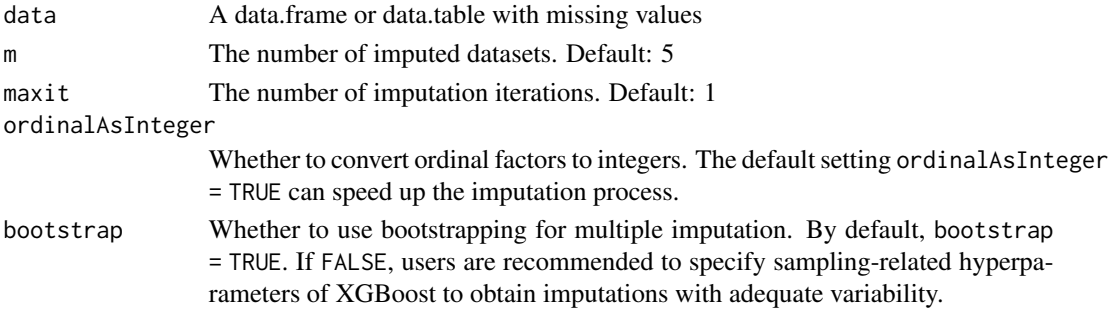

#### mixgb 7 and 2008 and 2008 and 2008 and 2008 and 2008 and 2008 and 2008 and 2008 and 2008 and 2008 and 2008 and 2008 and 2008 and 2008 and 2008 and 2008 and 2008 and 2008 and 2008 and 2008 and 2008 and 2008 and 2008 and 200

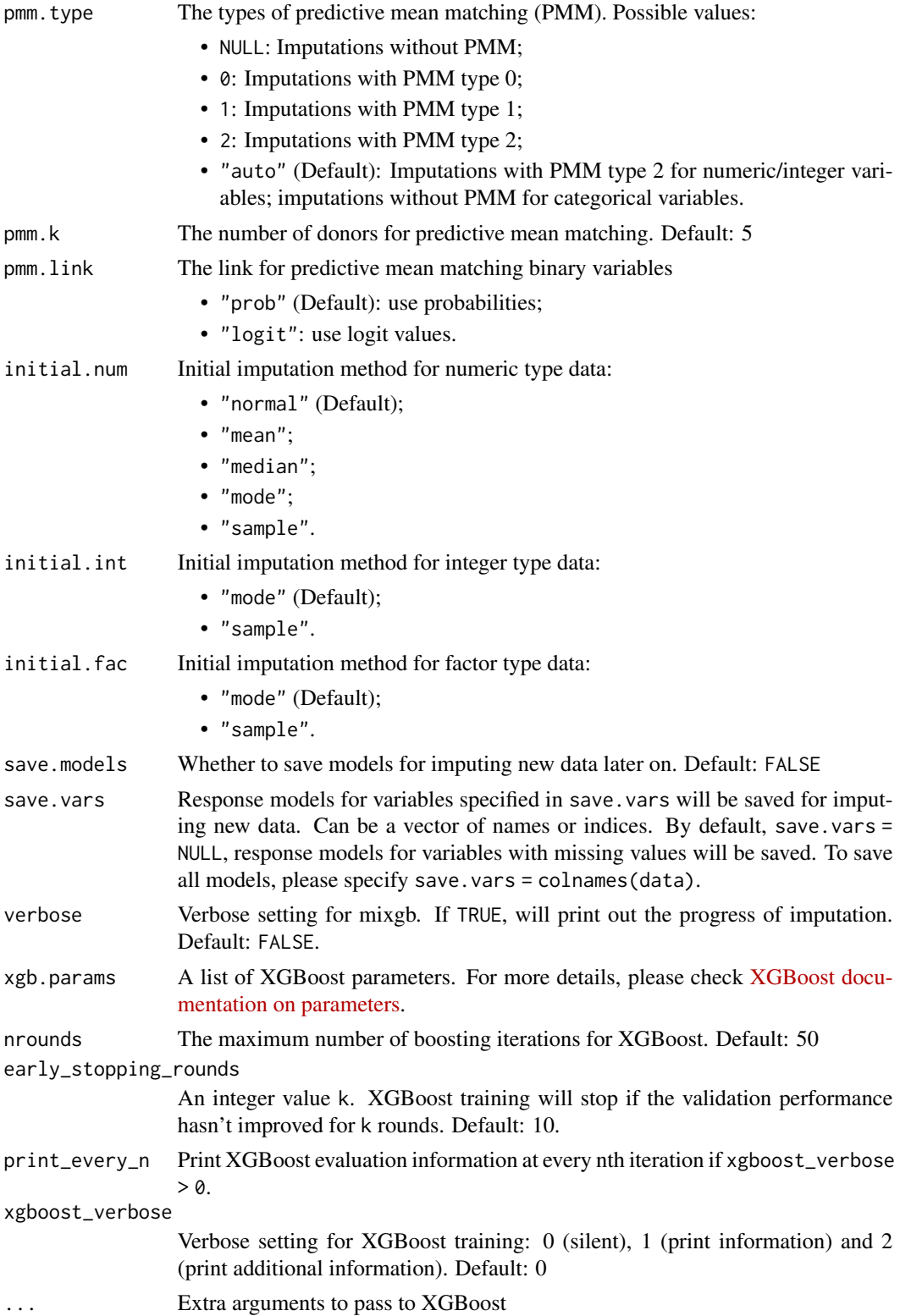

#### <span id="page-7-0"></span>Value

If save.models = FALSE, will return a list of m imputed datasets. If save.models = TRUE, will return an object with imputed datasets, saved models and parameters.

#### Examples

```
# obtain m multiply datasets without saving models
mixgb.data \leftarrow mixgb(data = nhanes3, m = 2)
```

```
# obtain m multiply imputed datasets and save models for imputing new data later on
mixgb.obj \leq mixgb(data = nhanes3, m = 2, save.models = TRUE)
```
#### mixgb\_cv *Use cross-validation to find the optimal* nrounds

#### Description

Use cross-validation to find the optimal nrounds for an Mixgb imputer. Note that this method relies on the complete cases of a dataset to find the optimal nrounds.

#### Usage

```
mixgb_cv(
  data,
  nfold = 5,
  nrounds = 100,
  early_stopping_rounds = 10,
  response = NULL,
  select_features = NULL,
  stringsAsFactors = FALSE,
  verbose = TRUE,
  ...
)
```
#### Arguments

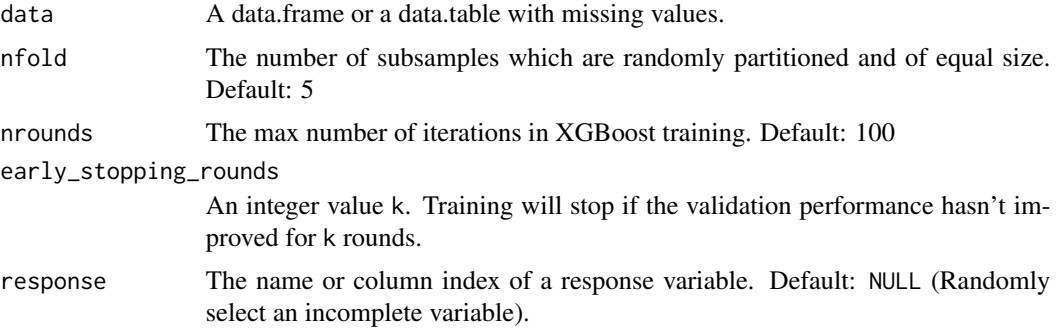

#### <span id="page-8-0"></span>nhanes 3 9

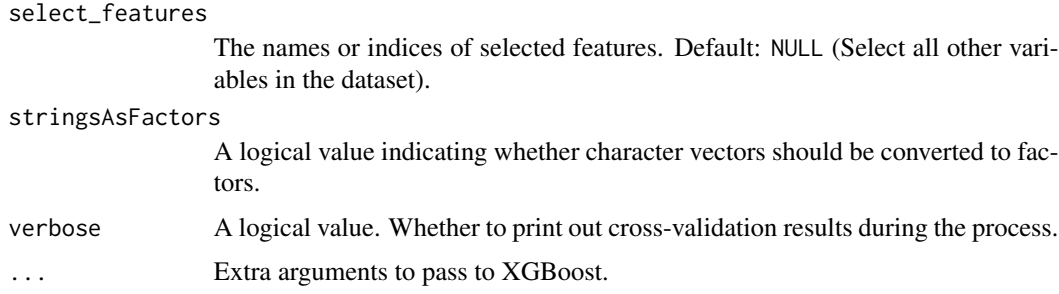

#### Value

A list of the optimal nrounds, evaluation.log and the chosen response.

### Examples

```
cv.results <- mixgb_cv(data = nhanes3)
cv.results$best.nrounds
imputed.data <- mixgb(data = nhanes3, m = 5, nrounds = cv.results$best.nrounds)
```
nhanes3 *A small subset of the NHANES III (1988-1994) newborn data*

#### Description

This dataset is a small subset of nhanes3\_newborn. It is for demonstration purposes only. More information on NHANES III data can be found on [https://wwwn.cdc.gov/Nchs/Data/Nhanes3/](https://wwwn.cdc.gov/Nchs/Data/Nhanes3/7a/doc/mimodels.pdf) [7a/doc/mimodels.pdf](https://wwwn.cdc.gov/Nchs/Data/Nhanes3/7a/doc/mimodels.pdf)

#### Usage

data(nhanes3)

#### Format

A data frame of 500 rows and 6 variables. Three variables have missing values.

HSAGEIR Age at interview (screener) - qty (months). An integer variable from 2 to 11.

HSSEX Sex. A factor variable with levels 1 (Male) and 2 (Female).

DMARETHN Race-ethnicity. A factor variable with levels 1 (Non-Hispanic white), 2 (Non-Hispanic black), 3 (Mexican-American) and 4 (Other).

BMPHEAD Head circumference (cm). Numeric.

BMPRECUM Recumbent length (cm). Numeric.

BMPWT Weight (kg). Numeric.

#### <span id="page-9-0"></span>Source

<https://wwwn.cdc.gov/nchs/nhanes/nhanes3/datafiles.aspx>

#### References

U.S. Department of Health and Human Services (DHHS). National Center for Health Statistics. Third National Health and Nutrition Examination Survey (NHANES III, 1988-1994): Multiply Imputed Data Set. CD-ROM, Series 11, No. 7A. Hyattsville, MD: Centers for Disease Control and Prevention, 2001. Includes access software: Adobe Systems, Inc. Acrobat Reader version 4.

nhanes3\_newborn *NHANES III (1988-1994) newborn data*

#### **Description**

This dataset is extracted from the NHANES III (1988-1994) for the age class Newborn (under 1 year). Please note that this example dataset only contains selected variables and is for demonstration purposes only.

#### Usage

data(nhanes3\_newborn)

#### Format

A data frame of 2107 rows and 16 variables. Nine variables have missing values.

HSHSIZER Household size. An integer variable from 1 to 10.

HSAGEIR Age at interview (screener) - qty (months). An integer variable from 2 to 11.

HSSEX Sex. A factor variable with levels 1 (Male) and 2 (Female).

DMARACER Race. A factor variable with levels 1 (White), 2 (Black) and 3 (Other).

- DMAETHNR Ethnicity. A factor variable with levels 1 (Mexican-American), 2 (Other Hispanic) and 3 (Not Hispanic).
- DMARETHN Race-ethnicity. A factor variable with levels 1 (Non-Hispanic white), 2 (Non-Hispanic black), 3 (Mexican-American) and 4 (Other).

BMPHEAD Head circumference (cm). Numeric.

BMPRECUM Recumbent length (cm). Numeric.

BMPSB1 First subscapular skinfold (mm). Numeric.

BMPSB2 Second subscapular skinfold (mm). Numeric.

BMPTR1 First triceps skinfold (mm). Numeric.

BMPTR2 Second triceps skinfold (mm). Numeric.

BMPWT Weight (kg). Numeric.

DMPPIR Poverty income ratio. Numeric.

- <span id="page-10-0"></span>HFF1 Does anyone who lives here smoke cigarettes in the home? A factor variable with levels 1 (Yes) and 2 (No).
- HYD1 How is the health of subject person in general? An ordinal factor with levels 1 (Excellent), 2 (Very good), 3 (Good), 4 (Fair) and 5 (Poor).

#### Source

<https://wwwn.cdc.gov/nchs/nhanes/nhanes3/datafiles.aspx>

#### References

U.S. Department of Health and Human Services (DHHS). National Center for Health Statistics. Third National Health and Nutrition Examination Survey (NHANES III, 1988-1994): Multiply Imputed Data Set. CD-ROM, Series 11, No. 7A. Hyattsville, MD: Centers for Disease Control and Prevention, 2001. Includes access software: Adobe Systems, Inc. Acrobat Reader version 4.

plot\_1num1fac *Box plots with points for one numeric variable vs one factor (or integer) variable.*

#### Description

Plot observed values versus m sets of imputed values for one numeric variable vs one factor (or integer) variable using ggplot2.

#### Usage

```
plot_1num1fac(
  imputation.list,
  var.num,
  var.fac,
  original.data,
  true.data = NULL,color.pal = NULL,
  shape = FALSE
)
```
#### Arguments

imputation.list

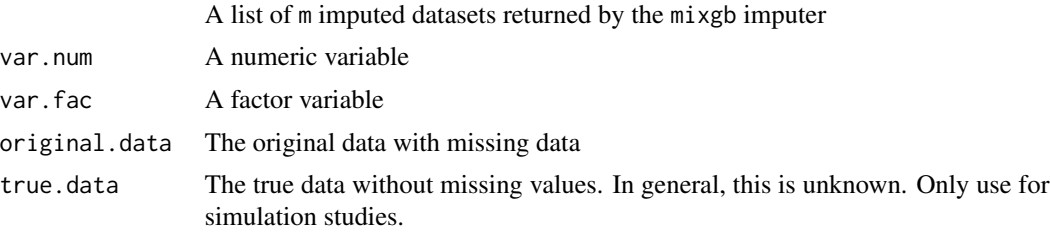

<span id="page-11-0"></span>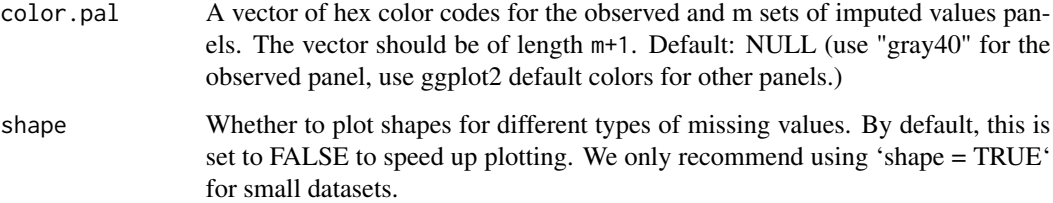

#### Value

Box plot with jittered data points for a numeric/integer variable; Bar plot for a categorical variable.

#### Examples

```
# obtain m multiply datasets
imputed.data \leq - mixgb(data = nhanes3, m = 2)
# plot the multiply imputed values for variables "BMPHEAD" versus "HSSEX"
plot_1num1fac(
  imputation.list = imputed.data, var.num = "BMPHEAD", var.fac = "HSSEX",
  original.data = nhanes3
\mathcal{L}
```
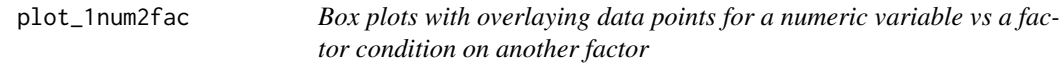

#### Description

Plot observed values versus m sets of imputed values for one specified numeric variable and two factors using ggplot2.

#### Usage

```
plot_1num2fac(
  imputation.list,
  var.fac,
  var.num,
  con.fac,
  original.data,
  true.data = NULL,
 color.pal = NULL,
  shape = FALSE
)
```
#### <span id="page-12-0"></span>plot\_2fac 13

#### Arguments

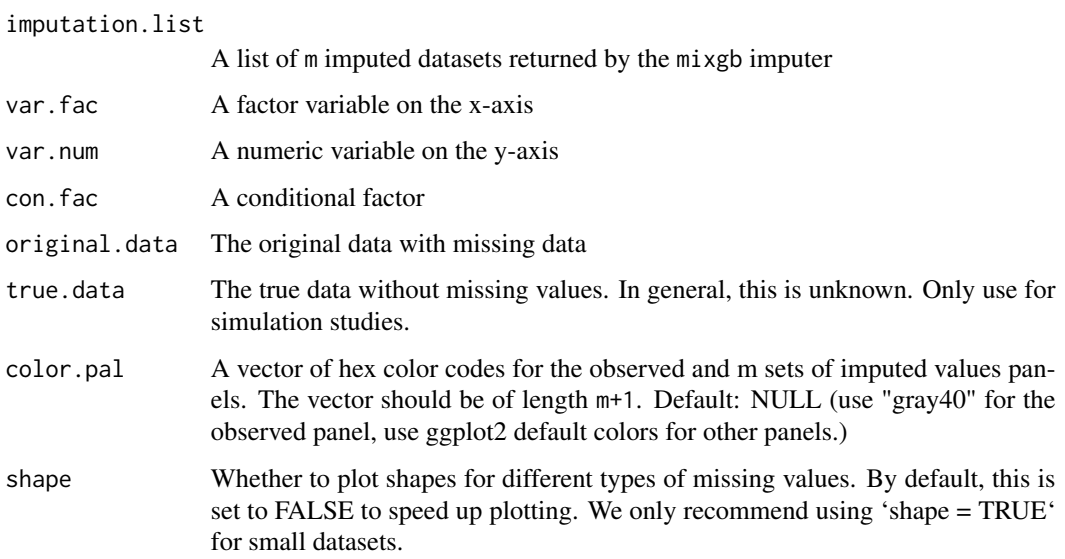

#### Value

Boxplots with overlaying data points

#### Examples

```
# create some extra missing values in factor variables "HSSEX" and "DMARETHN"
nhanes3_NA <- createNA(nhanes3, var.names = c("HSSEX", "DMARETHN"), p = 0.1)
# obtain m multiply datasets
imputed.data <- mixgb(data = nhanes3_NA, m = 5)
# plot the multiply imputed values for variables "BMPRECUM" versus "HSSEX" conditional on "DMARETHN"
plot_1num2fac(
  imputation.list = imputed.data, var.fac = "HSSEX", var.num = "BMPRECUM",
  con.fac = "DMARETHN", original.data = nhanes3_NA
)
```
plot\_2fac *Bar plots for two imputed factor variables*

#### Description

Plot observed values with m sets of imputed values for two specified numeric variables using ggplot2.

#### Usage

```
plot_2fac(
  imputation.list,
  var.fac1,
  var.fac2,
  original.data,
  true.data = NULL,
  color.pal = NULL
\mathcal{L}
```
#### Arguments

```
imputation.list
```
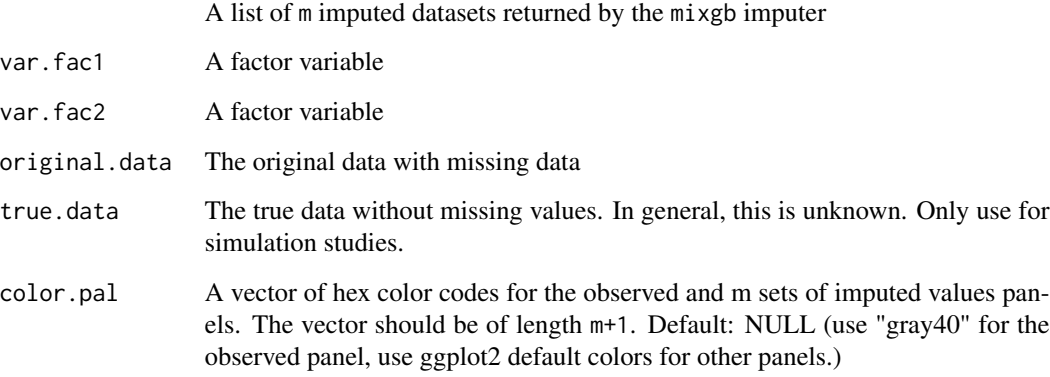

#### Value

Scatter plots for two numeric/integer variable

#### Examples

```
#create some extra missing values in factor variables "HSSEX" and "DMARETHN"
nhanes3_NA<-createNA(nhanes3, var.names = c("HSSEX","DMARETHN"), p = 0.1)
# obtain m multiply datasets
imputed.data \leftarrow mixgb(data = nhanes3_NA, m = 2)# plot the multiply imputed values for variables "HSSEX" versus "DMARETHN"
plot_2fac(
 imputation.list = imputed.data, var.fac1 = "DMARETHN", var.fac2 = "HSSEX",
 original.data = nhanes3_NA
)
```
<span id="page-14-0"></span>

#### Description

Plot observed values vesus m sets of imputed values for two specified numeric variables using ggplot2.

#### Usage

```
plot_2num(
  imputation.list,
 var.x,
  var.y,
 original.data,
  true.data = NULL,
 color.pal = NULL,
  shape = FALSE
)
```
#### Arguments

imputation.list

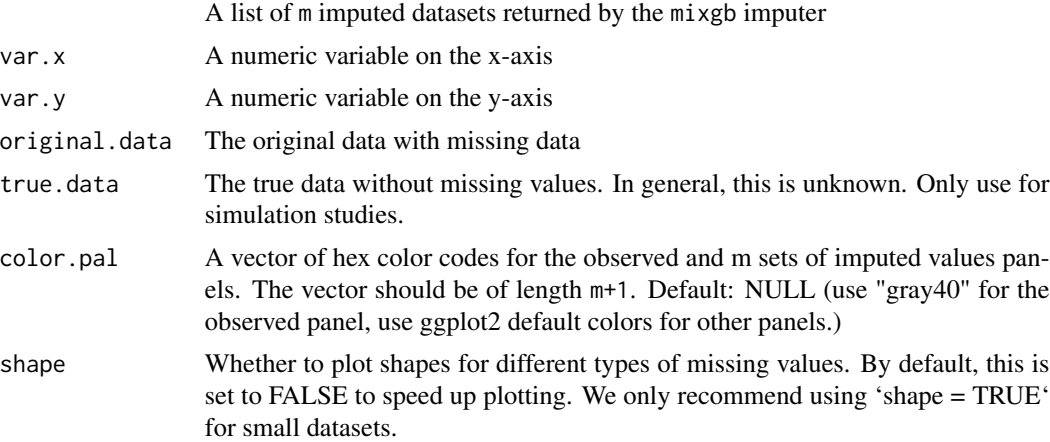

#### Value

Scatter plots for two numeric/integer variable

#### Examples

```
# obtain m multiply datasets
imputed.data \leftarrow mixgb(data = nhanes3, m = 2)
```
# plot the multiply imputed values for variables "BMPRECUM" versus "BMPHEAD"

```
plot_2num(
  imputation.list = imputed.data, var.x = "BMPHEAD", var.y = "BMPRECUM",
  original.data = nhanes3
\overline{\phantom{a}}
```
plot\_2num1fac *Scatter plots for two imputed numeric variables condition on a factor*

#### Description

Plot observed values with m sets of imputed values for two specified numeric variables and a factor using ggplot2.

#### Usage

```
plot_2num1fac(
  imputation.list,
  var.x,
 var.y,
  con.fac,
 original.data,
  true.data = NULL,
 color.pal = NULL,
  shape = FALSE
)
```
#### Arguments

imputation.list

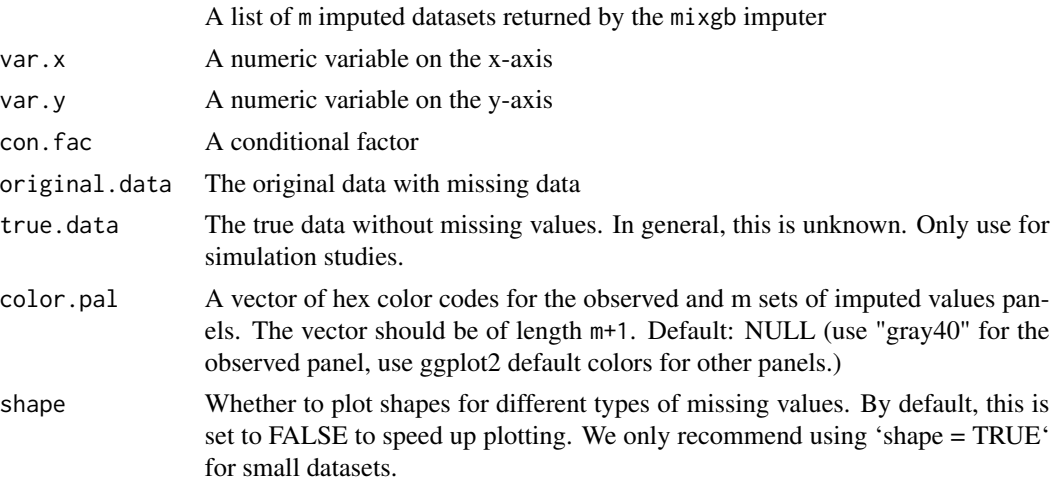

#### Value

Scatter plots

<span id="page-15-0"></span>

#### <span id="page-16-0"></span>plot\_bar 17

#### Examples

```
# obtain m multiply datasets
imputed.data \leftarrow mixgb(data = nhanes3, m = 2)# plot the multiply imputed values for variables "BMPRECUM" versus "BMPHEAD" conditional on "HSSEX"
plot_2num1fac(
  imputation.list = imputed.data, var.x = "BMPHEAD", var.y = "BMPRECUM",
  con.fac = "HSSEX", original.data = nhanes3
)
```
plot\_bar *Bar plots for multiply imputed values for a single factor variable*

#### Description

Plot bar plots of observed values versus m sets of imputed values for a specified factor variable using ggplot2.

#### Usage

```
plot_bar(
  imputation.list,
  var.name,
 original.data,
  true.data = NULL,
  color.pal = NULL
)
```
#### Arguments

imputation.list

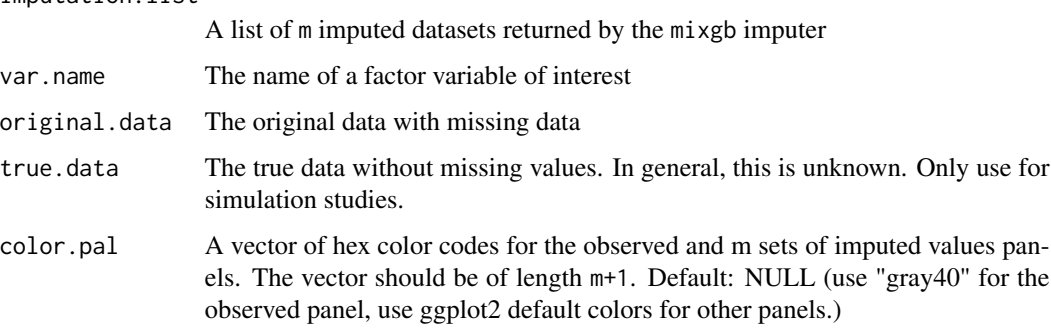

#### Value

Bar plots for a factor variable

#### Examples

```
#create some extra missing values in a factor variable "HSSEX" (originally fully observed)
nhanes3_NA<-createNA(nhanes3,var.names="HSSEX",p=0.1)
#obtain m multiply datasets
imputed.data \leftarrow mixgb(data = nhanes3_NA, m = 3)#plot the multiply imputed values for variable "HSSEX"
plot_bar(imputation.list = imputed.data, var.name = "HSSEX",
 original.data = nhanes3_NA)
```
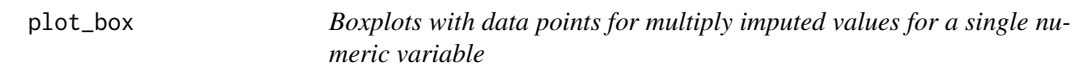

#### Description

Plot boxplots with data points of observed values versus m sets of imputed values for a specified numeric variable using ggplot2.

#### Usage

```
plot_box(
  imputation.list,
  var.name,
 original.data,
  true.data = NULL,
  color.pal = NULL
)
```
#### **Arguments**

imputation.list A list of m imputed datasets. var.name The name of a numeric variable of interest. original.data The original data with missing values. true.data The true data without missing values. In general, this is unknown. Only use for simulation studies. color.pal A vector of hex color codes for the observed and m sets of imputed values panels. The vector should be of length m+1. Default: NULL (use "gray40" for the observed panel, use ggplot2 default colors for other panels.)

#### Value

Boxplots with data points for a numeric variable

<span id="page-17-0"></span>

#### <span id="page-18-0"></span>plot\_hist 19

#### Examples

```
#obtain m multiply datasets
imputed.data <- mixgb(data = nhanes3, m = 3)
#plot the multiply imputed values for variable "BMPHEAD"
plot_box(imputation.list = imputed.data, var.name = "BMPHEAD",
  original.data = nhanes3)
```
plot\_hist *Histogram with density plots for multiply imputed values for a single numeric variable*

#### Description

Plot histograms with density curves of observed values versus m sets of imputed values for a specified numeric variable using ggplot2.

#### Usage

```
plot_hist(
  imputation.list,
  var.name,
 original.data,
  true.data = NULL,
  color.pal = NULL
)
```
#### Arguments

imputation.list

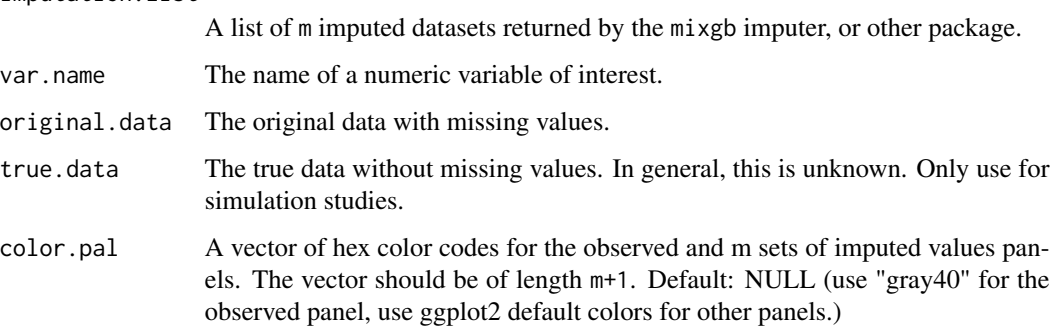

#### Value

Histogram with density plots

#### Examples

```
#obtain m multiply datasets
imputed.data \leq mixgb(data = nhanes3, m = 3)
#plot the multiply imputed values for variable "BMPHEAD"
plot_hist(imputation.list = imputed.data, var.name = "BMPHEAD",
  original.data = nhanes3)
```
show\_var *Show multiply imputed values for a single variable*

#### Description

Show m sets of imputed values for a specified variable.

#### Usage

```
show_var(imputation.list, var.name, original.data, true.values = NULL)
```
#### Arguments

imputation.list

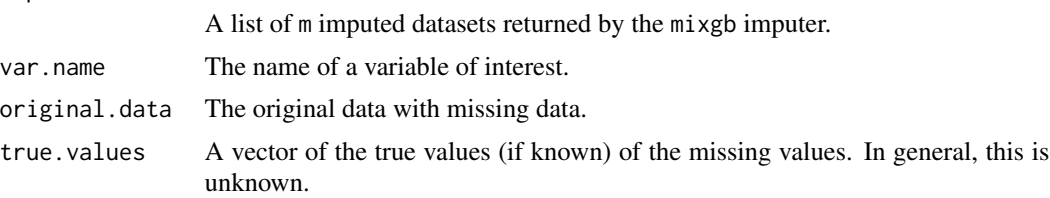

#### Value

A data.table with m columns, each column represents the imputed values of all missing entries in the specified variable. If true.values is provided, the last column will be the true values of the missing values.

#### Examples

```
#obtain m multiply datasets
mixgb.data < -mixgb(data = nhanes3, m = 3)imputed.BMPHEAD <- show_var(imputation.list = mixgb.data, var.name = "BMPHEAD",
 original.data = nhanes3)
```
<span id="page-19-0"></span>

# <span id="page-20-0"></span>Index

∗ datasets nhanes3, [9](#page-8-0) nhanes3\_newborn, [10](#page-9-0) createNA, [3](#page-2-0) data\_clean, [4](#page-3-0) impute\_new, [4](#page-3-0) mixgb, [6](#page-5-0) mixgb-package, [2](#page-1-0) mixgb\_cv, [8](#page-7-0) nhanes3, [9](#page-8-0) nhanes3\_newborn, [10](#page-9-0) plot\_1num1fac, [11](#page-10-0) plot\_1num2fac, [12](#page-11-0) plot\_2fac, [13](#page-12-0) plot\_2num, [15](#page-14-0) plot\_2num1fac, [16](#page-15-0) plot\_bar, [17](#page-16-0) plot\_box, [18](#page-17-0) plot\_hist, [19](#page-18-0) show\_var, [20](#page-19-0)